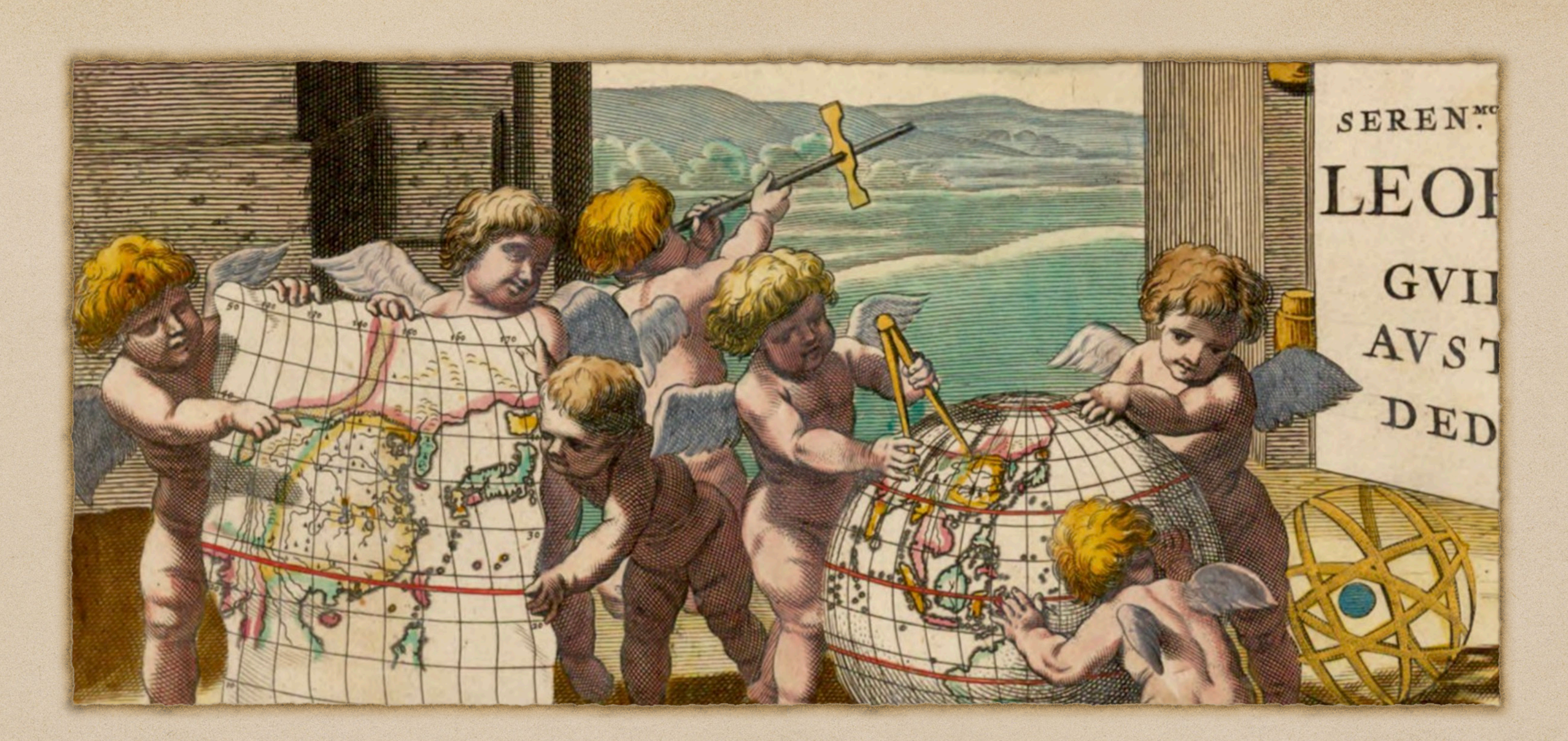

<https://mprove.de/chronoscope>

## CHRONOSCOPE WORLD 2.14 *by Matthias Müller-Prove*

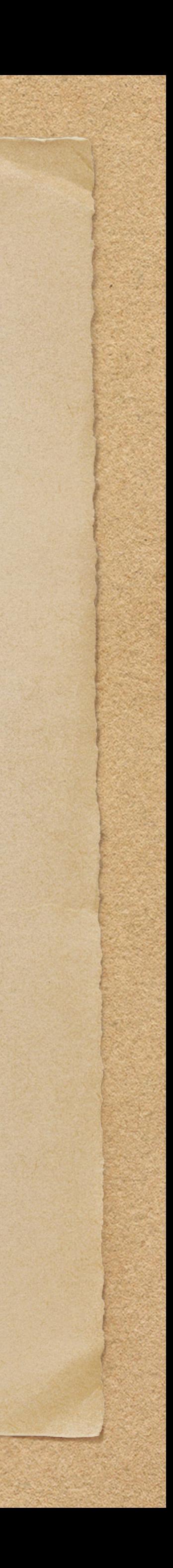

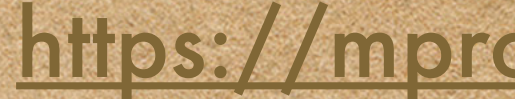

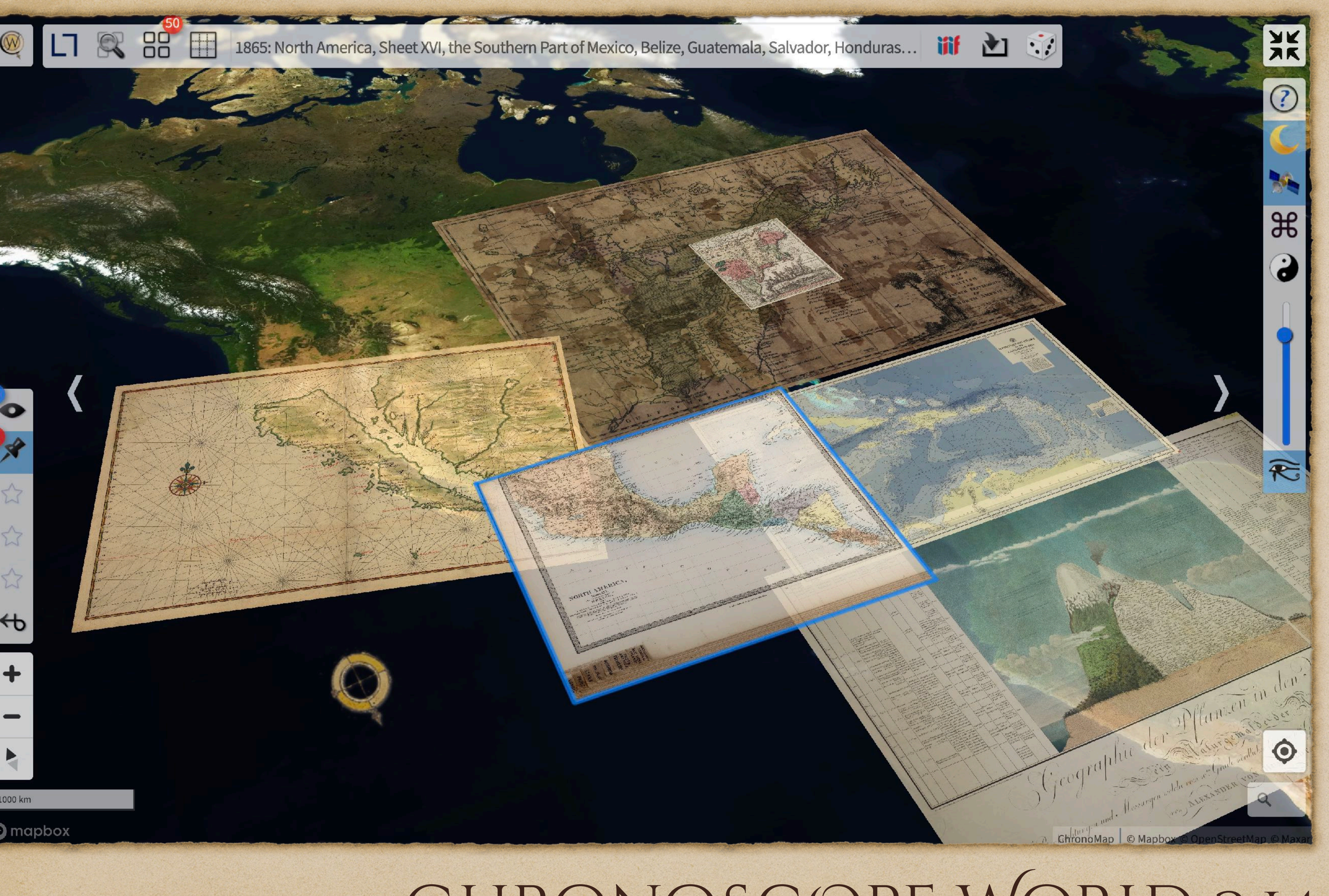

<https://mprove.de/chronoscope>

*Time travel on 6,666 old maps from more than 66 institutions*

*access to openGLAM collections world-wide*

*fast browsing and deep zooming of vintage maps*

*atlases and city plans*

*multi map tools*

CHRONOSCOPE WORLD 2.14

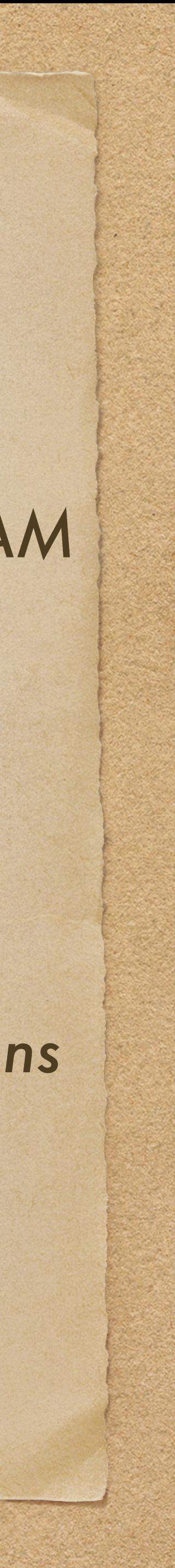

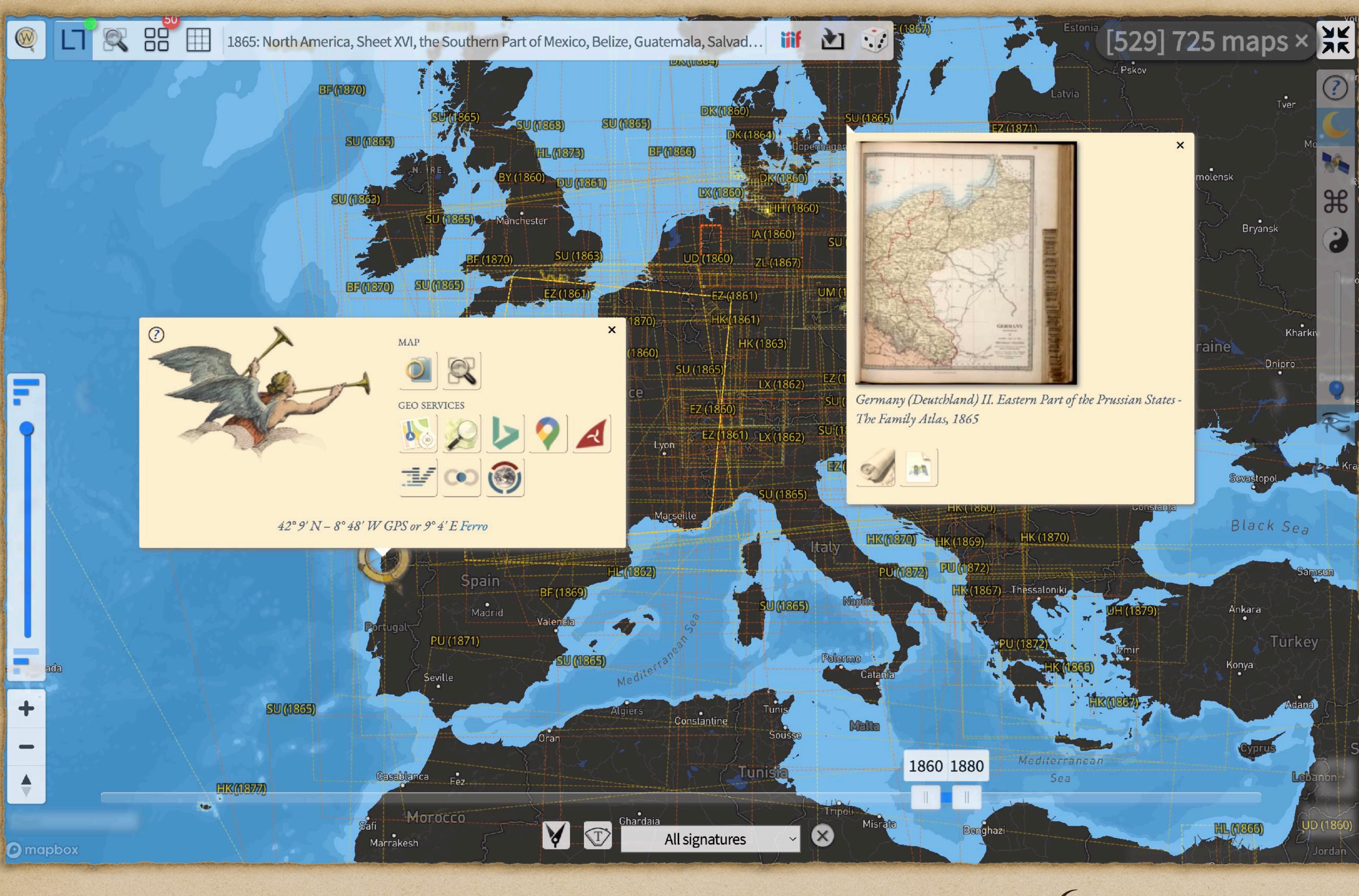

# CHRONOSCOPE WORLD 2.14

*A fast and elegant user interface influenced by Kai Krause, Ben Shneiderman & Tog*

*geo interaction design dynamic queries*

*optimised usage of screen real estate*

*keyboard shortcuts & ChronoLink API*

<https://mprove.de/chronoscope>

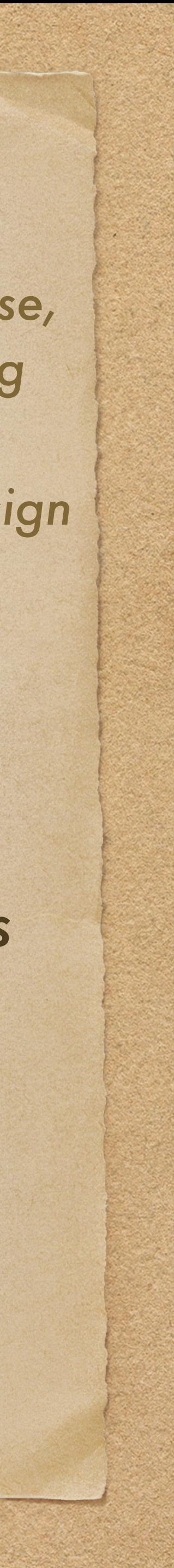

*ChronoScroll examples:*

*ChronoAlex presents Alexander von Humboldt's expeditions* 

*August Macke. Augenblick. a trip to Tunis in 1914*

*Chrono WWII presents aerial photos from World War II*

CHRONOSCOPE WORLD 2.14

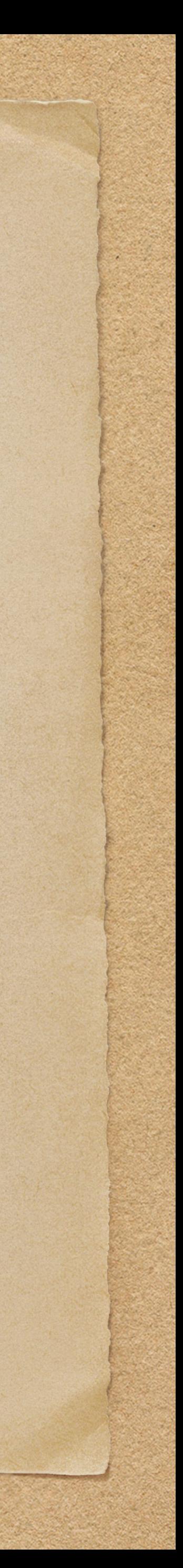

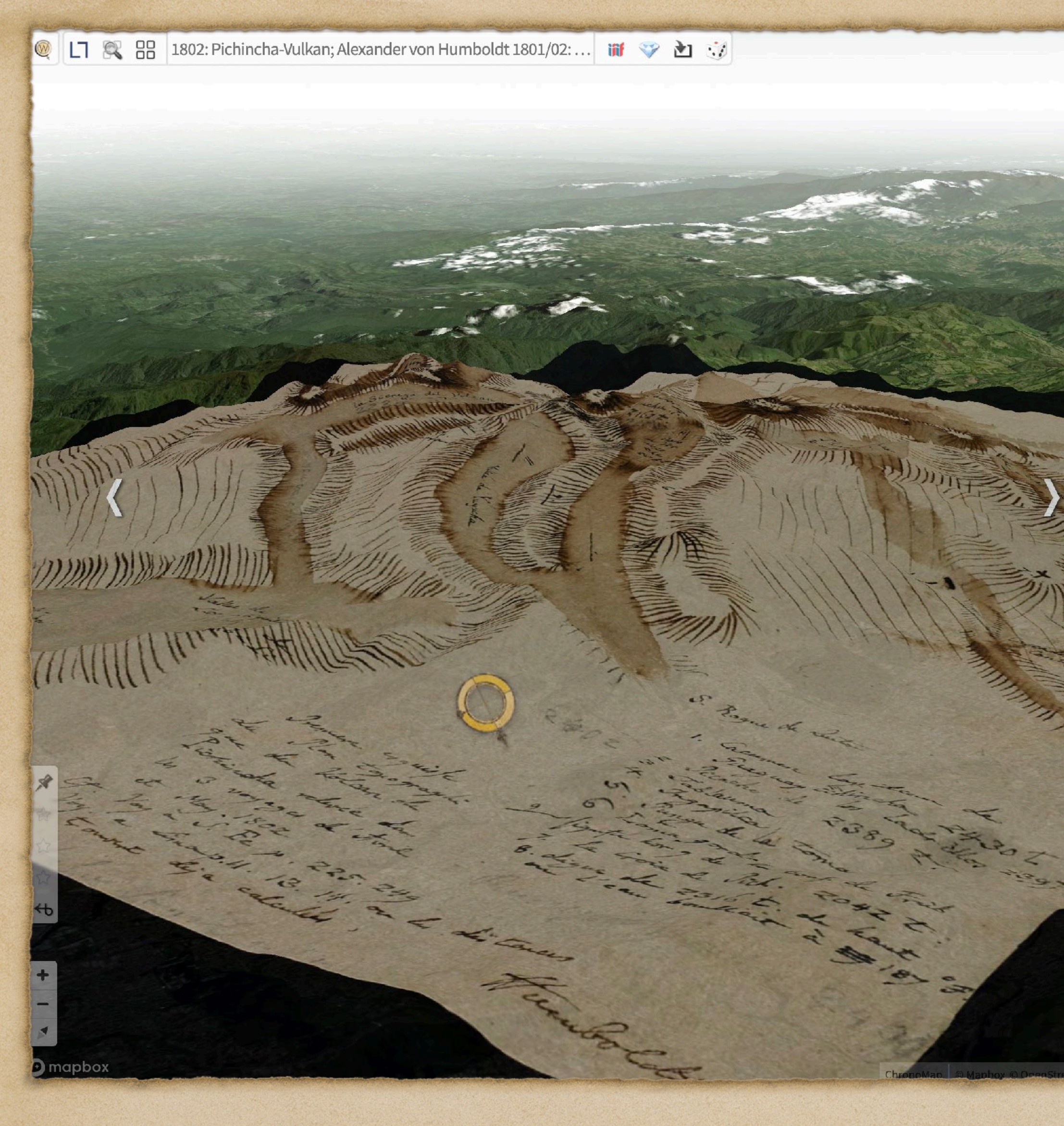

Chrono Research Lab –<https://mprove.de/chronolab>

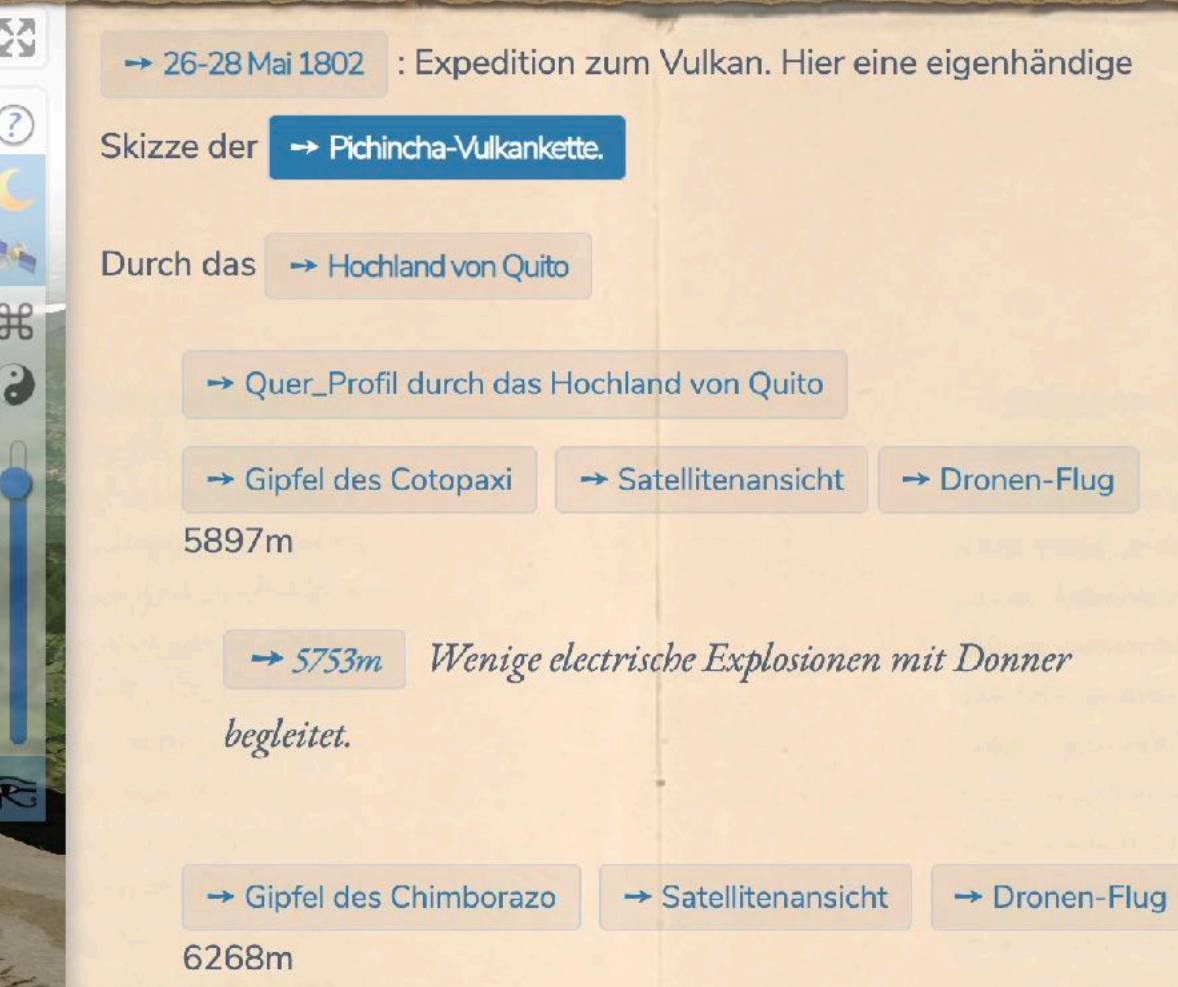

→ 6544m die gemessene Basis durch Laplace's barometrische Formel auf die Meeresfläche reduciert. - Viele leuchtende Meteore.

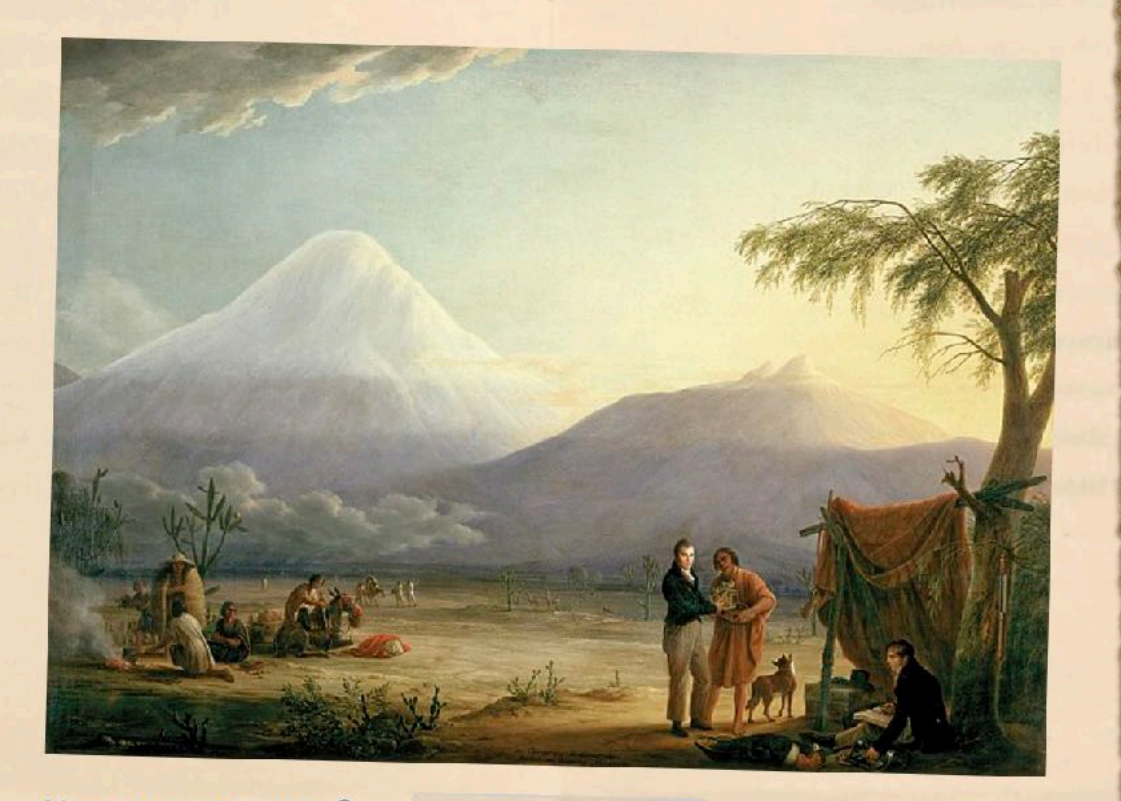

Humbold und Bonpland<sup>®</sup> am  $\rightarrow$  Fuß des Chimborazo ; von Friedrich Georg  $\mathsf{Weitsch}\left(1810\right)\mathsf{Na}^{\mathop{\longrightarrow}}$ 

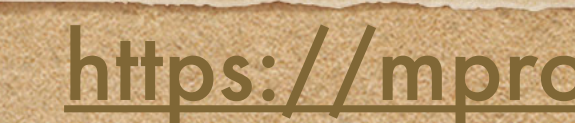

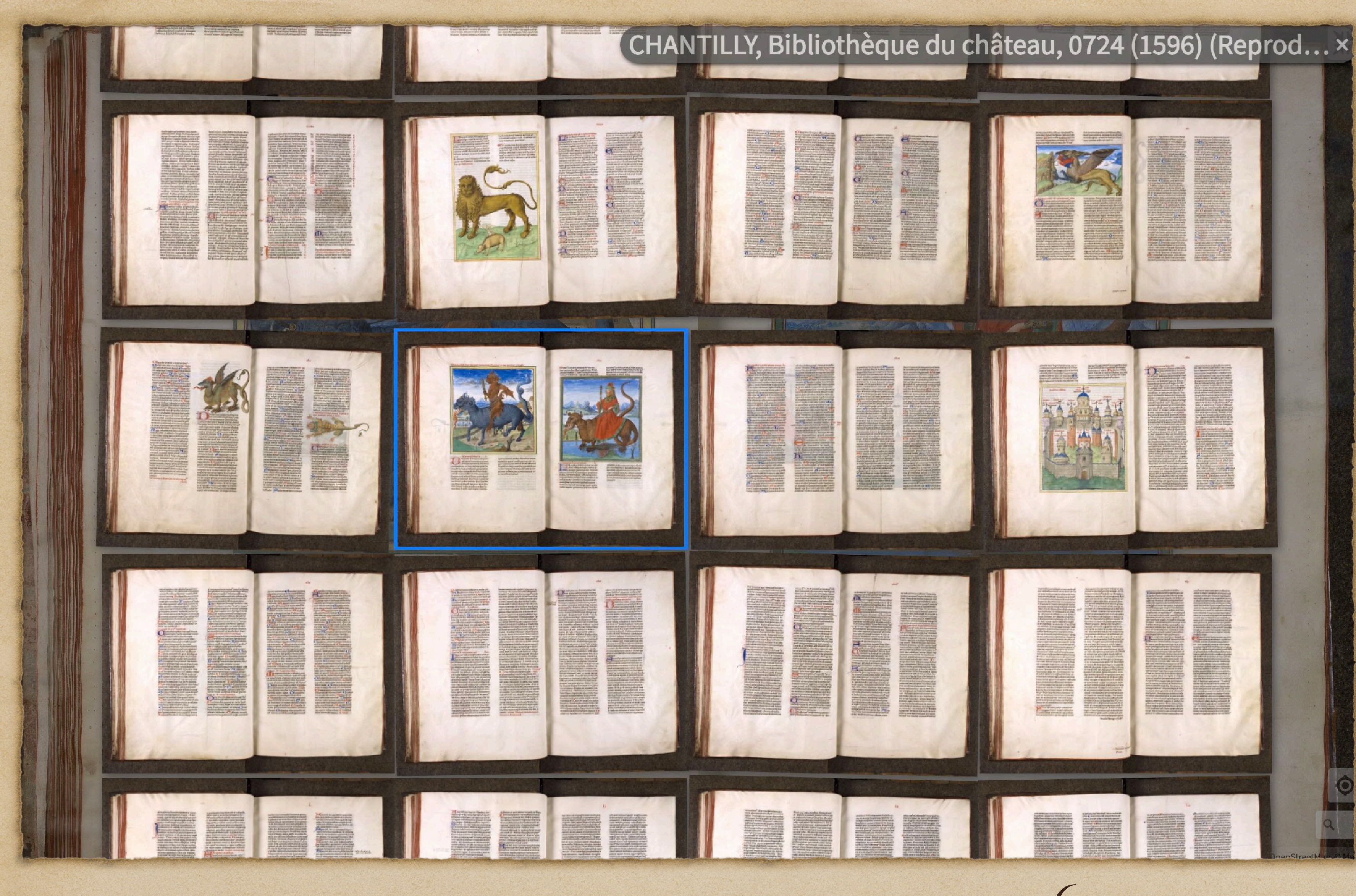

*Not just maps…*

*Explore millions of cultural heritage objects from museums, archives and libraries*

*Fast skimming and deep zooming of digitised IIIF books*

*Chronoscope World is a IIIF Viewer that supports IIIF presentation API 2 and 3*

CHRONOSCOPE WORLD 2.14

<https://mprove.de/chronoscope>

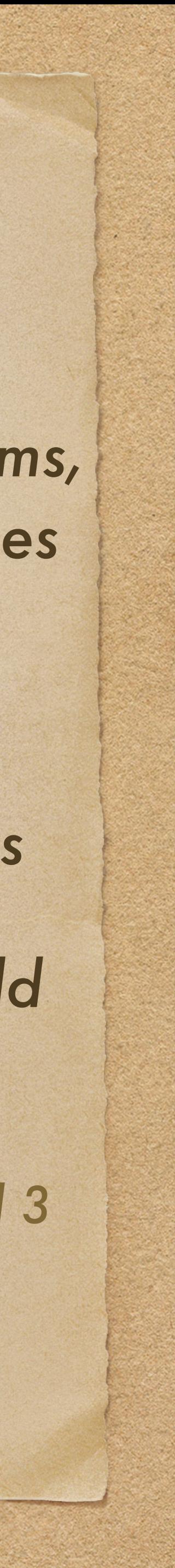

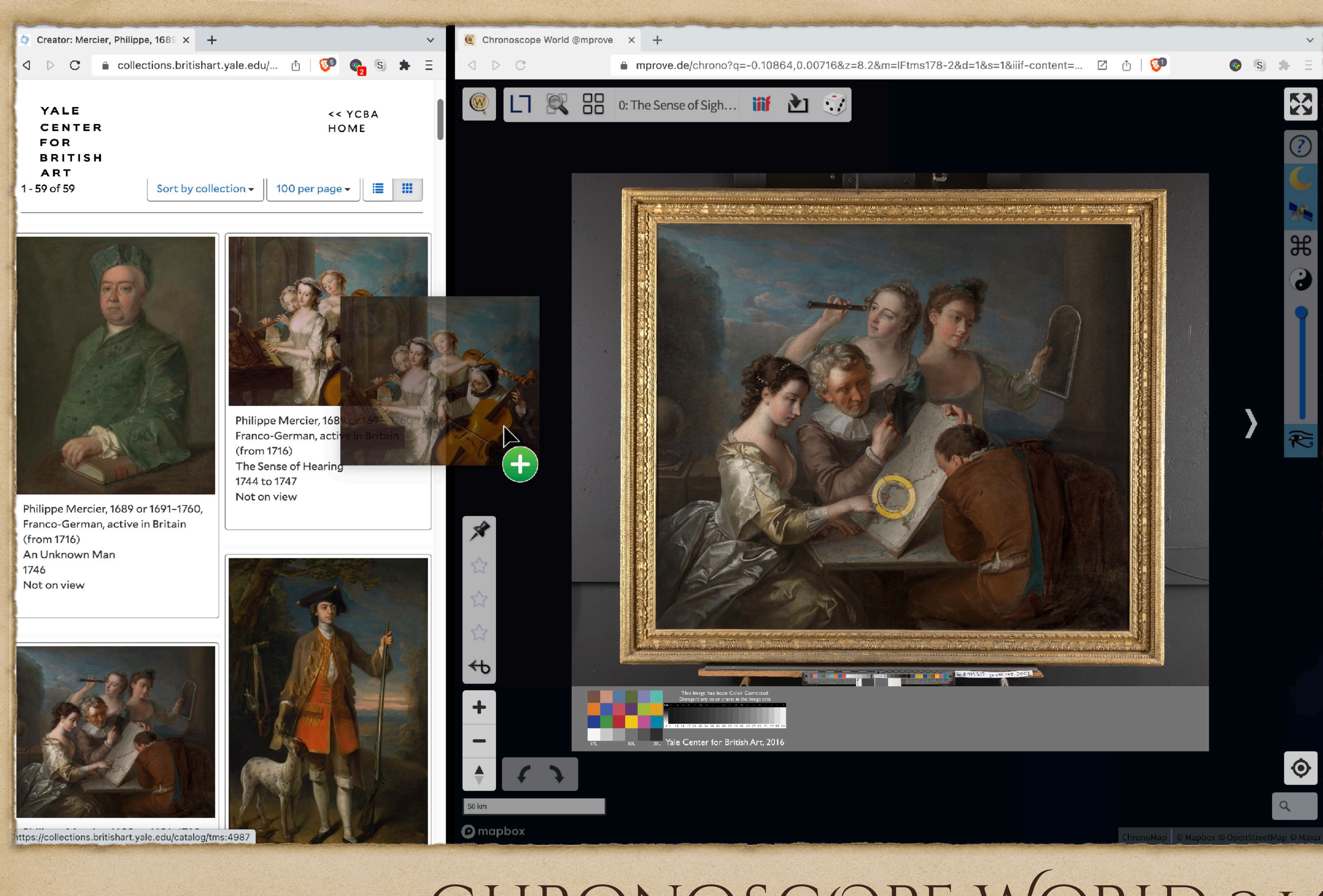

CHRONOSCOPE WORLD 2.14

<https://mprove.de/chronoscope>

*Smart drag'n'drop support for 33 IIIF providers*

*object oriented approach to shared cultural heritage libraries*

*less clicks, less page loads and large drag'n'drop areas provide a speed boost by 500%*

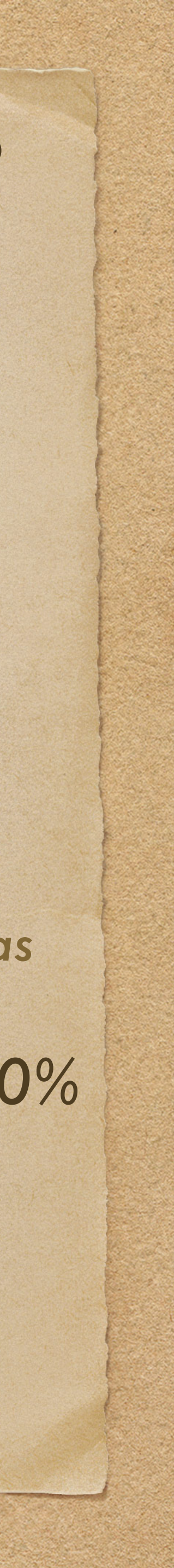

*Victoria's Menu has 33 ChronoApps context aware with respect to location, orientation,*

*zoom, view settings*

*A hub for 3rd party map services, local geo portals, satellite time lapse, wikipedia*

CHRONOSCOPE WORLD 2.14

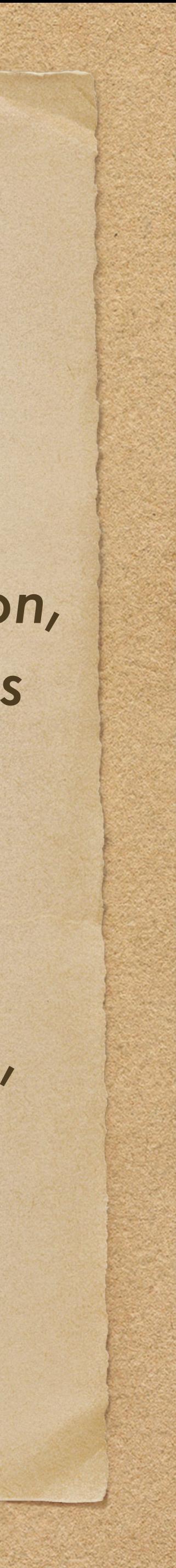

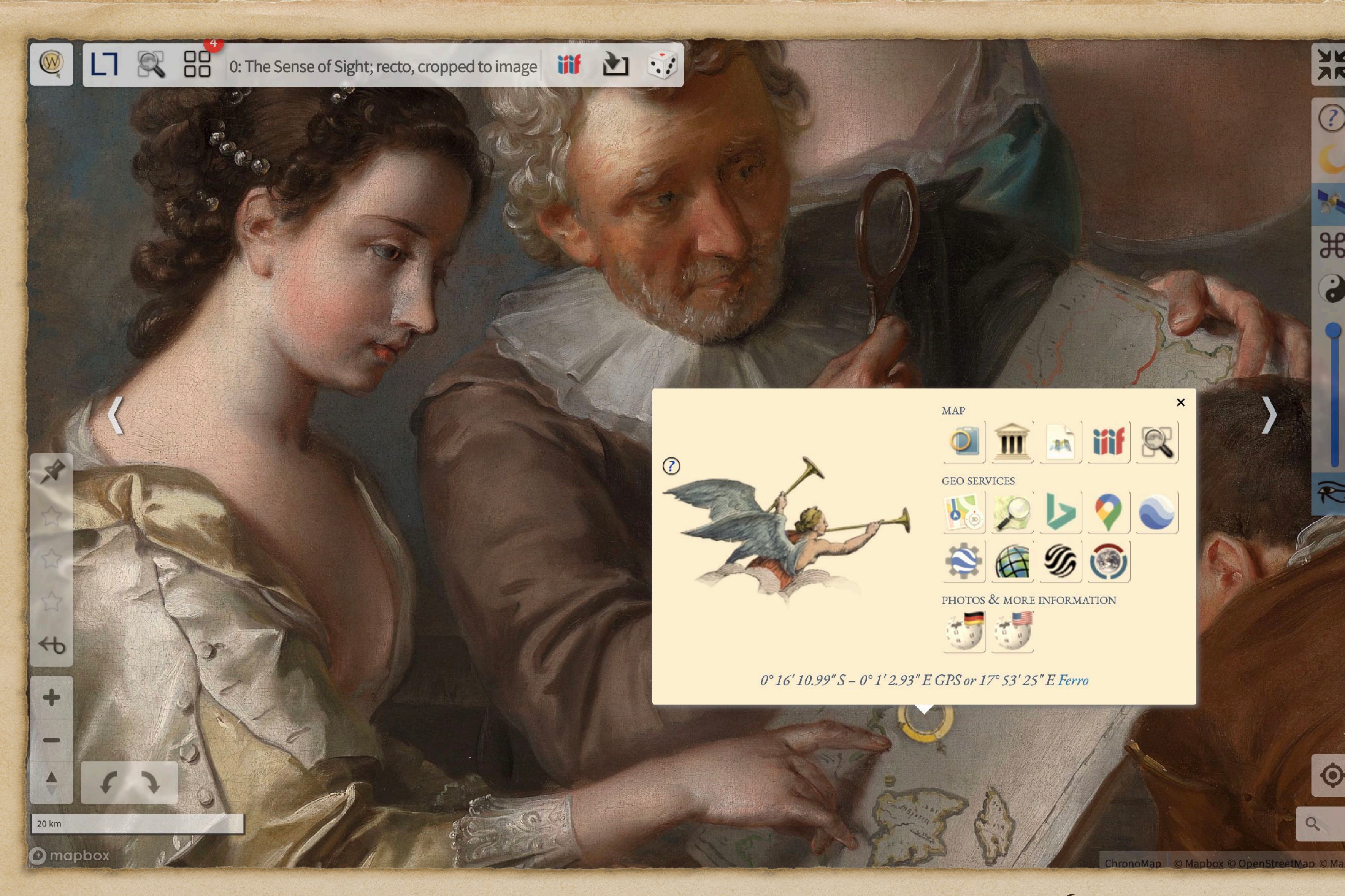

User Guide <https://mprove.de/chronoscope/guide/en/intro.html>

*Info Layer*

*provides additional insights with geolocated vintage photos: - old Hamburg - HAPAG cruises*

*movies and documentaries*

*virtual museum tours*

*UNESCO world heritage sites*

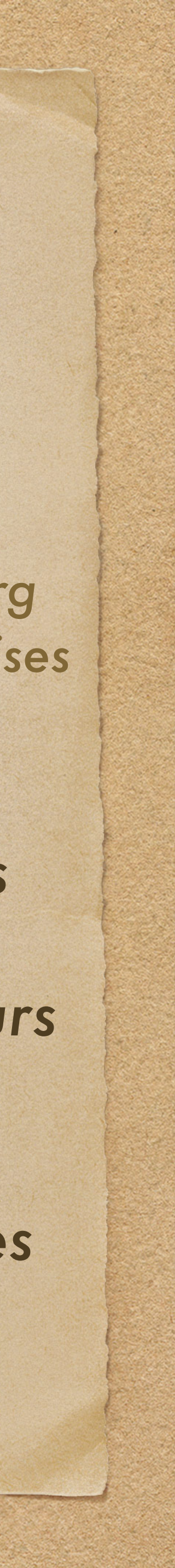

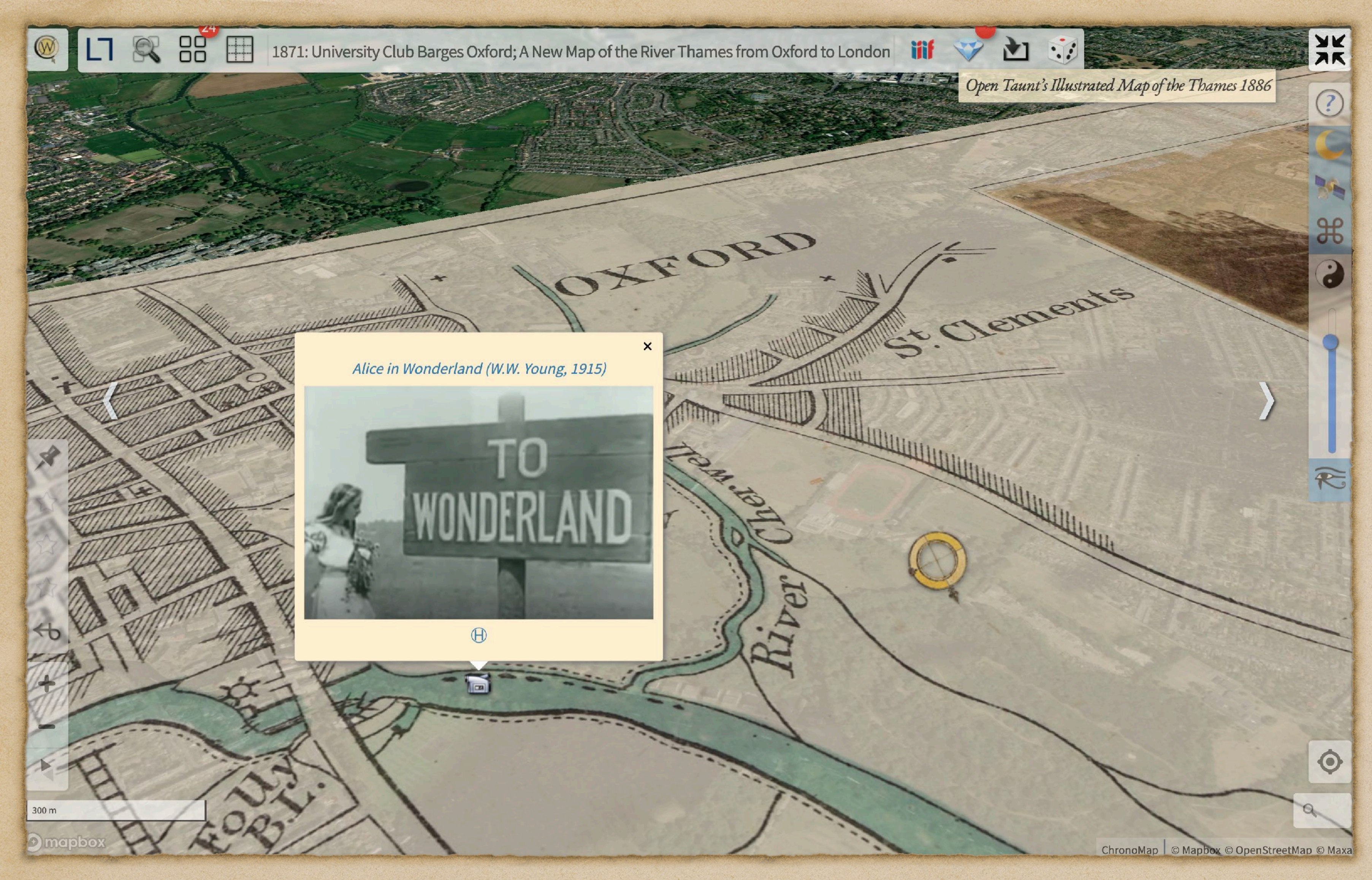

Chrono Research Lab –<https://mprove.de/chronolab>

CHRONOSCOPE WORLD 2.14

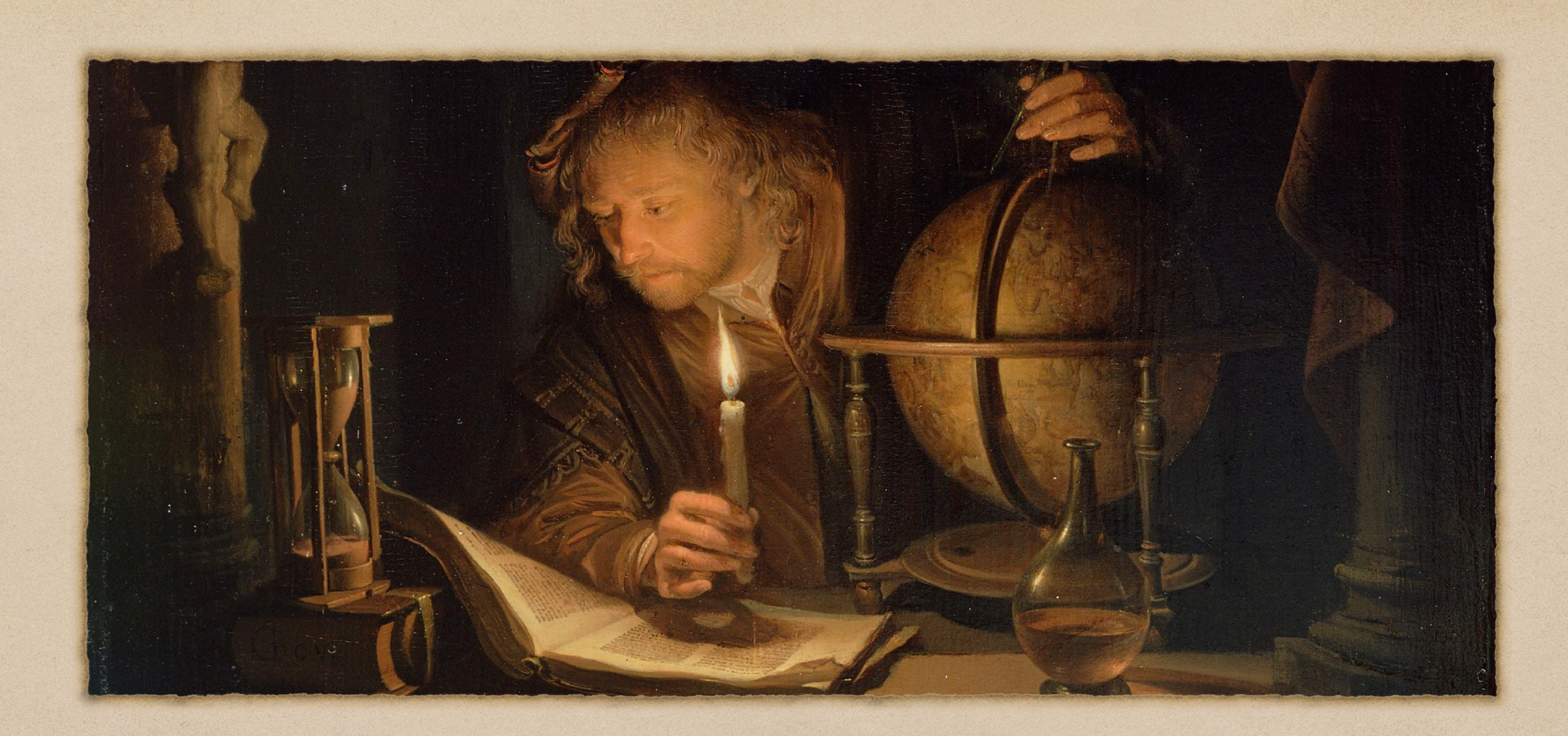

### CHRONO RESEARCH LAB *founded by Matthias Müller-Prove*

Chrono Research Lab –<https://mprove.de/chronolab> 23-Aug-23

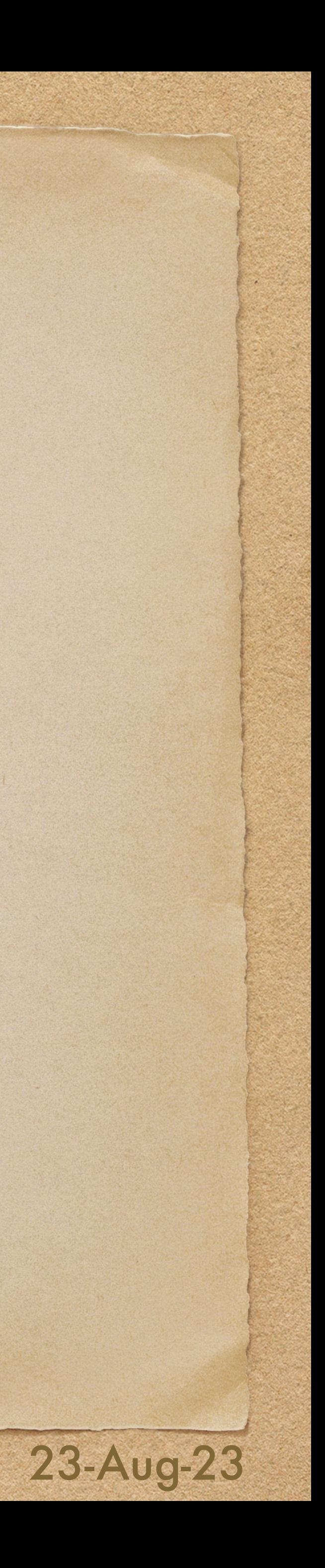